### **CSc 372**

### **Comparative ProgrammingLanguages**

#### *1 : Introduction*

Christian Collberg

collberg+372@gmail.com

Department of Computer Science

University of Arizona

Copyright C 2005 Christian Collberg

372 —Fall 2005 — 1

## **Why learn programming languages?**

- **In this class we will study three languages: Prolog,** Haskell, and Icon.
- **•** There are several reasons why you would want to learn <sup>a</sup> large number of languages:
	- 1. There will always be new languages used in industry. Recently, we've gone from C to Ada to C++ to Java and (maybe) to C#. Every computer scientist shouldbe ready to make this change.
	- 2. Learning <sup>a</sup> new programming paradigm teaches you new ways to solve problems.

## **Functional Programming (FP)**

- Functional programming is a way to program in a more "mathematical" way.
- An FP program consists of <sup>a</sup> collection of simple functions which are combined into more complexfunctions, which are combined. . . , etc.
- FP programs are easier to reason about mathematicallythan imperative (C) or object-oriented programs.
- We are going to study <mark>Haskell</mark>, one of the more popular modern FP languages.

## **Logic Programming (FP)**

- Logic programming is a way to program using ideas from logic, such as first order predicate calculus.
- **•** There really is only one well-know language in this class, <mark>Prolog</mark>, and that is what we will study.
- **•** Prolog allows you to solve some very complex problems very easily.

### **String Processing**

- Icon is a string processing language developed here at the UofA.
- Icon is really a general purpose imperative language, but it has some very powerful ways of manipulatingstrings.
- Other, more modern, languages in this class are <mark>Perl</mark>, Python, <mark>Tcl</mark>, and <mark>Ruby</mark>.
- **•** These languages are used more and more in real applications, since writing <sup>a</sup> Perl program is often muchfaster than writing the equivalent Java/C/C++ program.

#### **A Preview**

#### **3 Languages — A Preview**

# You Are Not Supposed to Understand This Lecture!!!

yet...

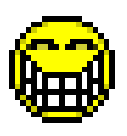

 $372 -$ Fall 2005  $-1$ 

#### **Hello World (Prolog)**

<mark>The file</mark> hello.pl

 $\sqrt{2\pi r}$ hello :—

 $\subset$ 

✝

**write** ( ' Hello World ! ' ) , **nl** .

#### $\overline{\phantom{a}}$ Loading and running

```
\subset\theta> gprolog
| ? − [ ' h e l l o . pl ' ] .
| ? − hello .<br>Helle Werld!
Hello World !
yes
| ? −
```
 $\qquad \qquad$ 

 $\overline{\phantom{a}}$ 

#### **Hello World (Haskell)**

<mark>The file</mark> hello.gh

 $\subset$  ☎ main <sup>=</sup> **putStr** ( " Hello World " )

 $\overline{\phantom{a}}$ Loading and running

 $\sqrt{2\pi r}$ > hugs

✝

 $\subset$ 

✝

```
Main > : load hello.gh
Main > main
Hello WorldMain>
```
 $\overline{\phantom{a}}$ 

#### **Hello World (Icon)**

The file hello.icn

procedure main() write ("Hello World!") end

**Compiling and running** 

> icont hello.icn  $>$  hello Hello World!

#### **Hello World (Java)**

```
\sqrt{1 + \frac{1}{2}}class Hello {
    String message;
    Hello (String message) {
         this . message = message ;
    }void sayit() {
        System.out.println(message);
    }public s t a t i c void main ( S t r i n g [ ] args ) {
        Hello myHello = new Hello ( " Hello World " ) ;
        myHello.sayit();
    }
```
}✝

 $\subset$ 

### **Repeating Hello World (Prolog)**

<mark>The file</mark> hello.pl

✞ ☎ hello2 ( 0 ) . hello2 (N) : <sup>−</sup> N>0 , **write** ( ' Hello World ! ' ) , **nl** , N1 **is** <sup>N</sup> <sup>−</sup> <sup>1</sup> , hello2 (N1 ) .

#### $\overline{\phantom{a}}$ Loading and running

✞ ☎ > gprolog| ? <sup>−</sup> [ ' <sup>h</sup> <sup>e</sup> <sup>l</sup> <sup>l</sup> <sup>o</sup> . <sup>p</sup> <sup>l</sup> ' ] . | ? <sup>−</sup> hello2 ( <sup>2</sup> ) . Hello World ! Hello World !

✝

✝

#### **Repeating Hello World (Haskell)**

#### The file hello.gh

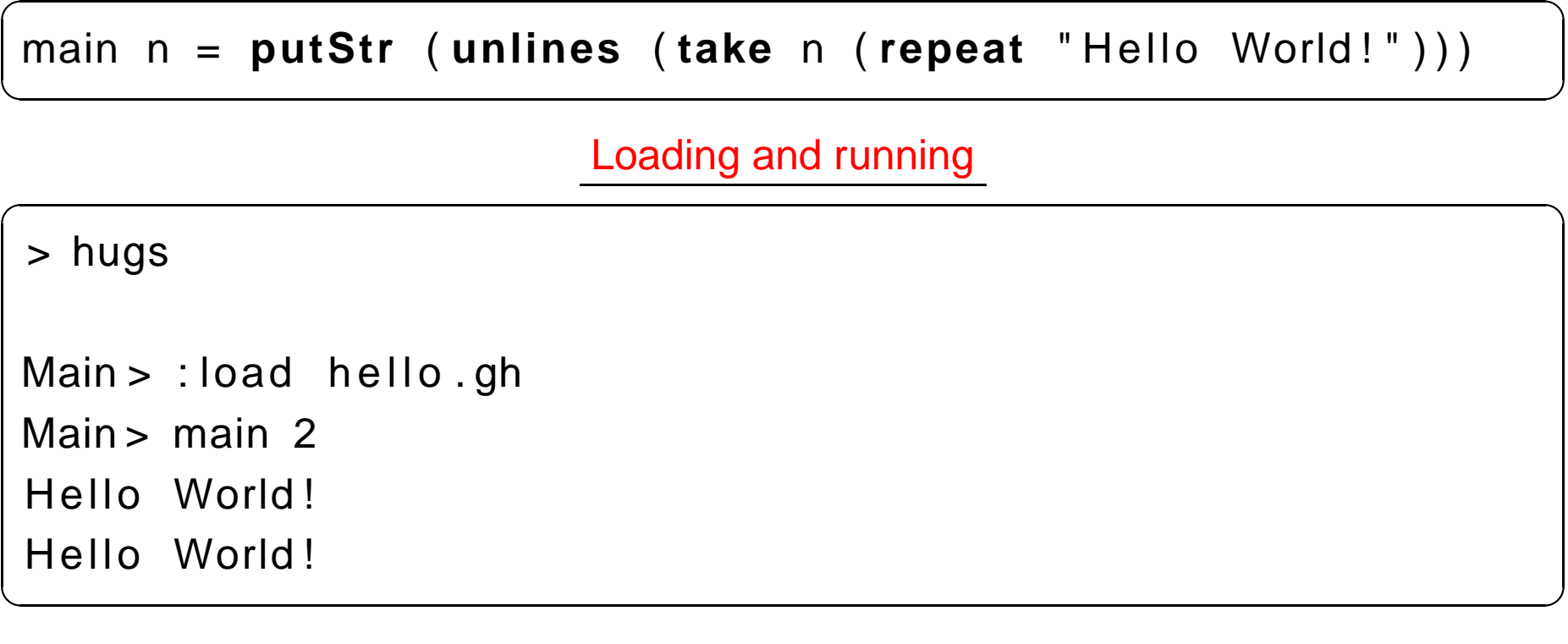

- **P** repeat "Hello World!" generates an infinite list of strings.
- take n  $[...]$  takes the first n elements of a list, and throws away the rest.

unlines [...] concatenates a list of strings into one string.

372 —Fall 2005 — 1

### **Repeating Hello World (Icon)**

#### The file hello.icn

```
procedure hello(n)
   every i := 1 to n do
      write ("Hello World!")
end
procedure main()
   hello(2)end
```
#### **Compiling and running**

> icont hello.icn  $>$  hello Hello World! Hello World!

 $372 -$ Fall 2005  $-1$ 

#### **3 Languages — A Preview**

## Remember. . .

# You Are Not Supposed toUnderstand This Lecture!!!

yet. . .

. . . but you will need to know it all for the final!

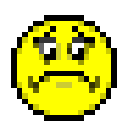

372 —Fall 2005 — 1

#### **Readings and References**

#### $\bullet$  Hello World! in over two hundred languages:

[http://www2](http://www2.latech.edu/~acm/HelloWorld.shtml).[latech](http://www2.latech.edu/~acm/HelloWorld.shtml).[edu/˜acm/HelloWorld](http://www2.latech.edu/~acm/HelloWorld.shtml).[sh](http://www2.latech.edu/~acm/HelloWorld.shtml)tml.

#### **Homework**

- Go to the 372 web page and browse around the information about the different languages.
- If you own your own computer, download and install the different compilers/interpreters.
- **•** Try to run the examples in this lecture, on your own machine, on lectura, or on the Windows machines in the lab.

### **Summary**

- **In this class we will study three languages: Prolog,** Haskell, and Icon.
- Haskell is a <mark>functional programming languages</mark>.
- Prolog is a <mark>logic programming language</mark>.
- Icon is a <mark>string processing language</mark>.